## **Федеральное государственное бюджетное образовательное учреждение высшего образования «Алтайский государственный технический университет им. И.И. Ползунова»**

## **СОГЛАСОВАНО**

**Директор УТК О.Л. Бякина** 

# **Рабочая программа дисциплины**

**Код и наименование дисциплины: ОП.11 «Прикладное программное обеспечение в профессиональной деятельности»**

**Код и наименование направления подготовки (специальности): 20.02.01 Экологическая безопасность природных комплексов** 

**Квалификация: Техник-эколог Статус дисциплины: вариативная Форма обучения: очная**

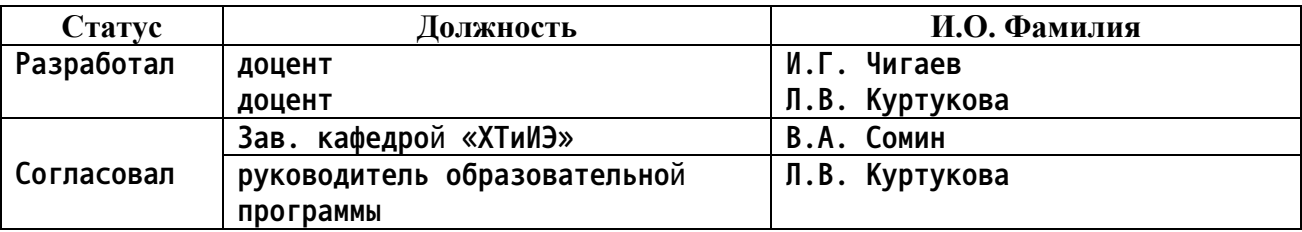

**г. Барнаул**

#### Перечень планируемых результатов обучения по дисциплине,  $1.$ соотнесенных с планируемыми результатами освоения образовательной программы

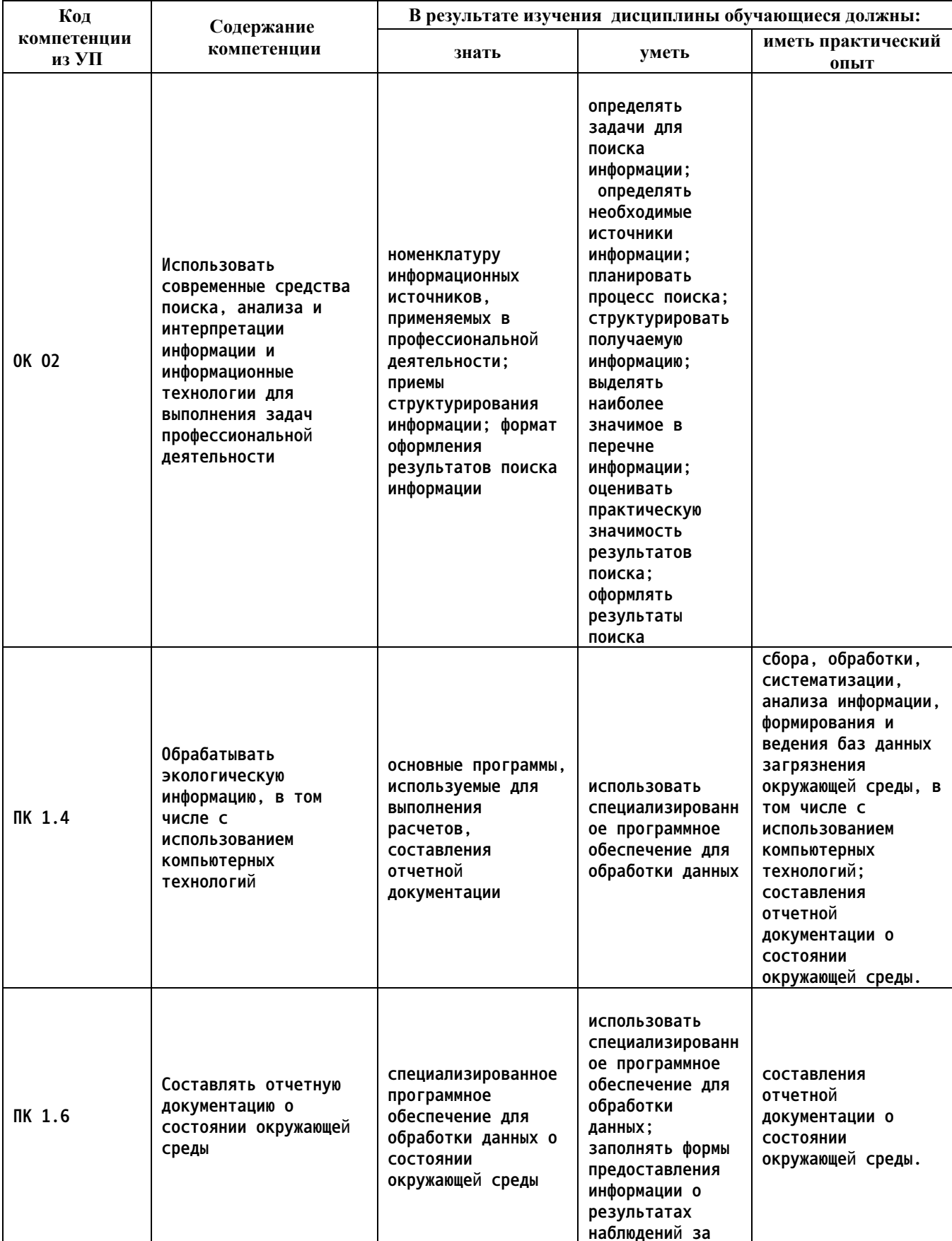

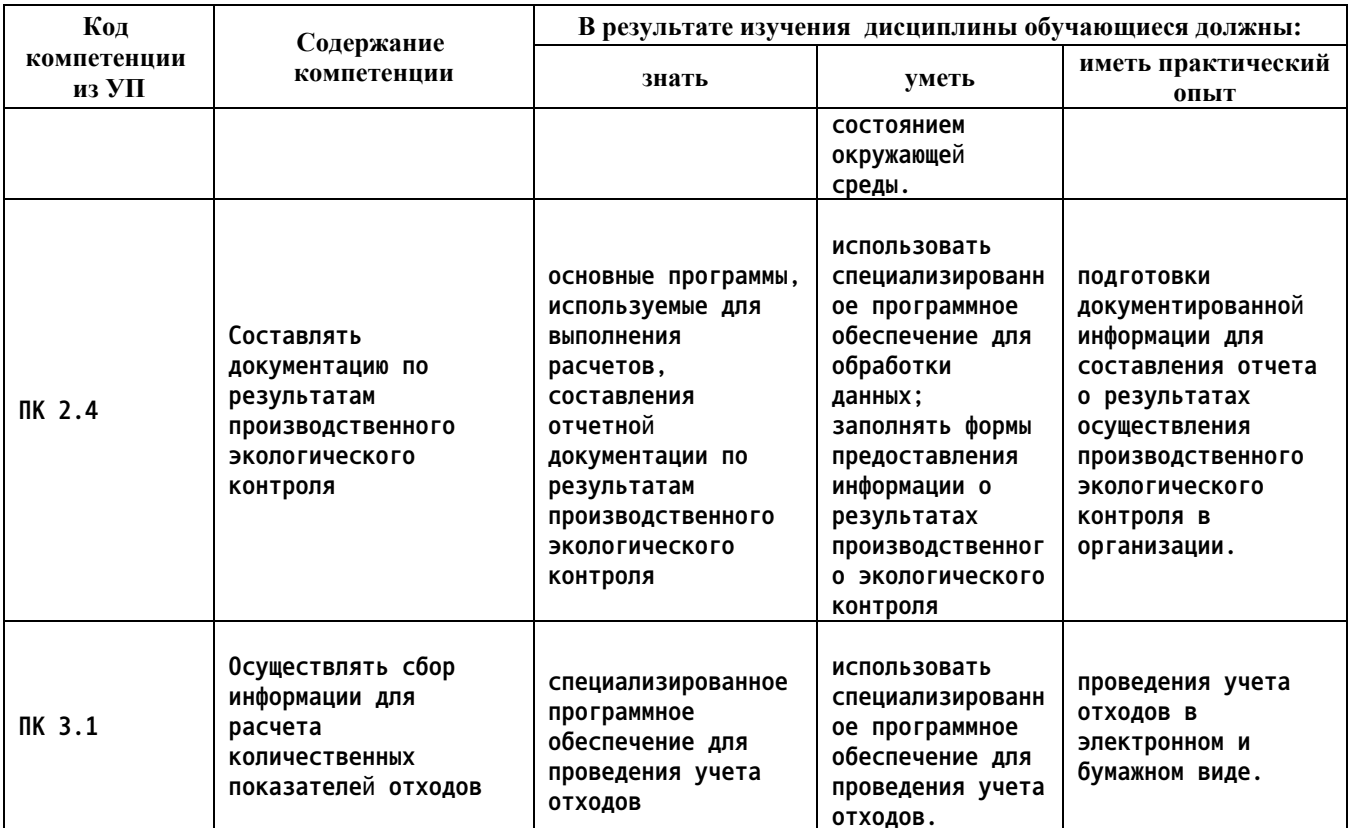

#### Место дисциплины в структуре образовательной программы  $2.$

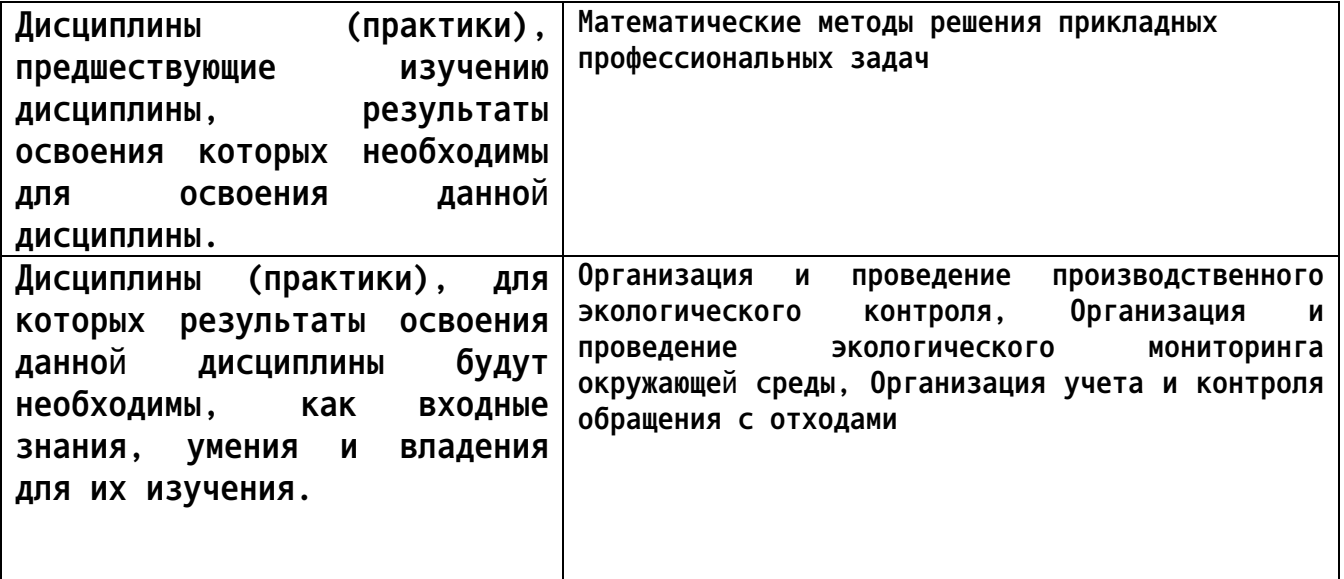

### 3. Объем дисциплины в акад. часах

Общий объем дисциплины в час: 104 Форма промежуточной аттестации: Экзамен

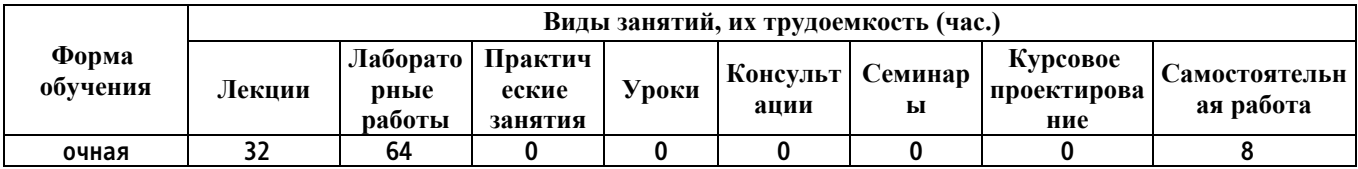

**4. Содержание дисциплины, структурированное по темам (разделам) с указанием отведенного на них количества академических часов и видов учебных занятий**

**Форма обучения: очная** *Семестр: 4*

**Лекционные занятия (32ч.)**

**1. Введение в MS Word(2ч.)[1,2,3,4,5] Знакомство с интерфейсом MS Word. Основные инструменты - создание, сохранение и открытие документов. Основные элементы окна MS Word: ленты, панели инструментов, вкладки**

**2. Работа с текстом в MS Word(2ч.)[1,2,3,4,5] Оформление текста: шрифты, размеры, стили. Редактирование абзацев. Выравнивание и интервалы. Вставка и форматирование списков и заголовков. Уровни заголовков**

**3. Таблицы в MS Word(2ч.)[1,2,3,4,5] Создание и редактирование таблиц. Форматирование ячеек и строк. Объединение и разделение ячеек**

**4. Работа с изображениями и графикой в MS Word(2ч.)[1,2,3,4,5] Вставка изображений и рисунков. Обрезка, масштабирование и редактирование изображений средствами MS Word. Вставка и форматирование форм и SmartArt-графики**

**5. Введение в MS Excel и основы работы с таблицами(2ч.)[1,2,3,4,5] Основные элементы интерфейса Excel: ленты, панели инструментов, вкладки. Ввод данных в ячейки. Форматирование ячеек и диапазонов**

**6. Функции и формулы в MS Excel(2ч.)[1,2,3,4,5] Основные математические и статистические функции. Создание простых формул. Автоматическое заполнение формул. Абсолютные, относительные и смешанные ссылки**

**7. Работа с данными в MS Excel(2ч.)[1,2,3,4,5] Сортировка и фильтрация данных. Создание и работа с группами. Использование условного форматирования**

**8. Графики и диаграммы в MS Excel(2ч.)[1,2,3,4,5] Создание различных видов графиков и диаграмм. Настройка внешнего вида графиков. Редактирование элементов диаграммы: осей, области построения, легенды, названия и подписей. Интерактивные элементы графиков и диаграмм**

**9. Расширенные функции и инструменты MS Excel(2ч.)[1,2,3,4,5] Работа с вложенными функциями. Использование таблиц сводных данных. Автоматизация с помощью макросов**

**10. Работа с базами данных в MS Excel(2ч.)[1,2,3,4,5] Импорт данных из внешних источников. Создание связей между таблицами. Фильтрация и анализ данных**

**11. Введение в MS PowerPoint(2ч.)[1,2,3,4,5] Создание презентации. Добавление и форматирование слайдов. Вставка текста, изображений и графики**

**12. Анимации и переходы в MS PowerPoint(2ч.)[1,2,3,4,5] Настройка анимации объектов. Управление порядком и временем анимации. Добавление переходов между слайдами**

**13. Введение в Python и основы синтаксиса(2ч.)[1,2,3,4,5] Установка Python и выбор IDE. Переменные, типы данных и операторы**

**14. Управляющие конструкции в Python(2ч.)[1,2,3,4,5] Условные операторы (if, else, elif). Циклы (for, while). Использование break и continue 15. Структуры данных в Python(2ч.)[1,2,3,4,5] Списки, кортежи, множества, словари. Работа с коллекциями данных.**

**16. Функции и модули в Python(2ч.)[1,2,3,4,5] Определение и вызов функций. Создание и использование модулей. Введение в работу с библиотеками**

**Лабораторные работы (64ч.)**

**1. Работа с текстовыми документами. {работа в малых группах} (14ч.)[1,2,3,4,5] Применение современных информационных технологий для решения задач инженерной экологии. Применение программного обеспечения для разработки проектов в области охраны окружающей среды.**

**2. Работа с электронными таблицами. {работа в малых группах} (14ч.)[1,2,3,4,5] Применение современных информационных технологий для решения задач инженерной экологии. Применение программного обеспечения для разработки проектов в области охраны окружающей среды.**

**3. Работа с векторными графическими редакторами. Работа с графическими редакторами. {работа в малых группах} (12ч.)[1,2,3,4,5] Применение современных информационных технологий для решения задач инженерной экологии. Применение программного обеспечения для разработки проектов в области охраны окружающей среды.**

**4. Разработка компьютерной презентации. {работа в малых группах} (12ч.)[1,2,3,4,5] Применение современных информационных технологий для решения задач инженерной экологии. Применение программного обеспечения для разработки проектов в области охраны окружающей среды.**

**5. Работа с программой SMath Studio {работа в малых группах} (12ч.)[1,2,3,4,5] Применение современных информационных технологий для решения задач инженерной экологии. Применение программного обеспечения для разработки проектов в области охраны окружающей среды.**

**Самостоятельная работа (8ч.)**

- **7. Подготовка к зачету(6ч.)[1,2,3,4,5]**
- **9. Подготовка к лабораторным работам(2ч.)[1,2,3,4,5]**
- **5. Перечень учебно-методического обеспечения самостоятельной работы обучающихся по дисциплине**

**Для каждого обучающегося обеспечен индивидуальный неограниченный доступ к электронной информационно-образовательной среде АлтГТУ:**

**1. Белаш, В. Ю. Информационно-коммуникационные технологии : учебно-методическое пособие для СПО / В. Ю. Белаш, А. А. Салдаева. — Саратов, Москва : Профобразование, Ай Пи Ар Медиа, 2021. — 72 c. — ISBN 978-5-4488-1363-4, 978-5-4497-1401-5. — Текст : электронный // Цифровой образовательный ресурс IPR SMART : [сайт]. — URL: https://www.iprbookshop.ru/111182.html (дата обращения: 25.12.2023). — Режим доступа: для авторизир. пользователей**

#### **6. Перечень учебной литературы**

**6.1. Основная литература** 

**2. Самуйлов, С. В. Информационные технологии. Основы работы в MS Word и Excel : учебное пособие для СПО / С. В. Самуйлов, С. В. Самуйлова. — Саратов, Москва : Профобразование, Ай Пи Ар Медиа, 2023. — 96 c. — ISBN 978-5-4488-1585-0, 978-5-4497-1972-0. — Текст : электронный // Цифровой образовательный ресурс IPR SMART : [сайт]. — URL: https://www.iprbookshop.ru/126617.html (дата обращения: 17.10.2023). — Режим доступа: для авторизир. пользователей. - DOI: https://doi.org/10.23682/126617**

**3. Боровков, В. А. Информатика. Текстовый редактор MS Word : учебное пособие для СПО / В. А. Боровков, С. М. Колмогорова. — Москва : Ай Пи Ар Медиа, 2023. — 136 c. — ISBN 978-5-4497-2131-0. — Текст : электронный // Цифровой образовательный ресурс IPR SMART : [сайт]. — URL: https://www.iprbookshop.ru/129311.html (дата обращения: 31.03.2023). — Режим доступа: для авторизир. пользователей. - DOI: https://doi.org/10.23682/129311**

#### **6.2. Дополнительная литература**

**4. Абдрахманов, М. И. Основы языка программирования Python : учебное пособие для СПО / М. И. Абдрахманов. — Москва : Ай Пи Ар Медиа, 2023. — 142 c. — ISBN 978-5-4497-2310-9. — Текст : электронный // Цифровой образовательный ресурс IPR SMART : [сайт]. — URL: https://www.iprbookshop.ru/132567.html (дата обращения: 15.01.2024). — Режим доступа: для авторизир. пользователей**

**7. Перечень ресурсов информационно-телекоммуникационной сети «Интернет», необходимых для освоения дисциплины**

**5. https://education.yandex.ru/handbook/python**

**8. Перечень информационных технологий, используемых при осуществлении образовательного процесса по дисциплине, включая перечень программного обеспечения и информационных справочных систем**

**Для успешного освоения дисциплины используются ресурсы электронной информационнообразовательной среды, образовательные интернет-порталы, глобальная компьютерная сеть Интернет. В процессе изучения дисциплины происходит интерактивное взаимодействие обучающегося с преподавателем через личный кабинет студента.**

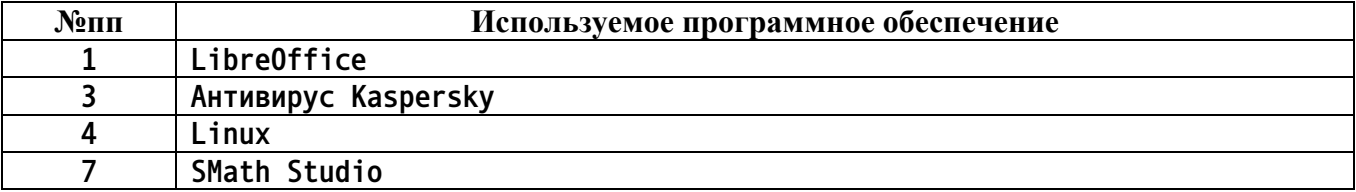

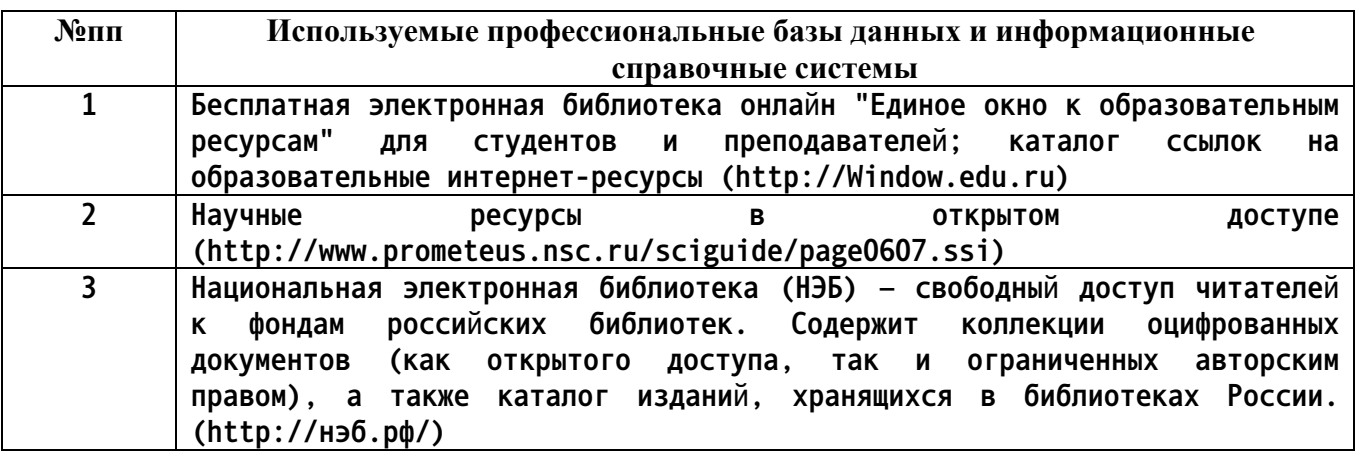

#### **9. Описание материально-технической базы, необходимой для осуществления образовательного процесса по дисциплине**

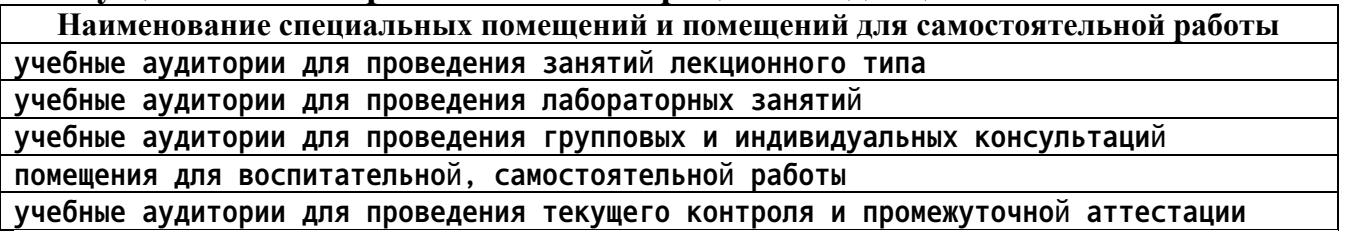

**учебные аудитории для проведения текущего контроля и промежуточной аттестации**

**Материально-техническое обеспечение и организация образовательного процесса по дисциплине для инвалидов и лиц с ограниченными возможностями здоровья осуществляется в соответствии с «Положением об обучении инвалидов и лиц с ограниченными возможностями здоровья».**

**10. Контроль и оценка результатов освоения учебной дисциплины**

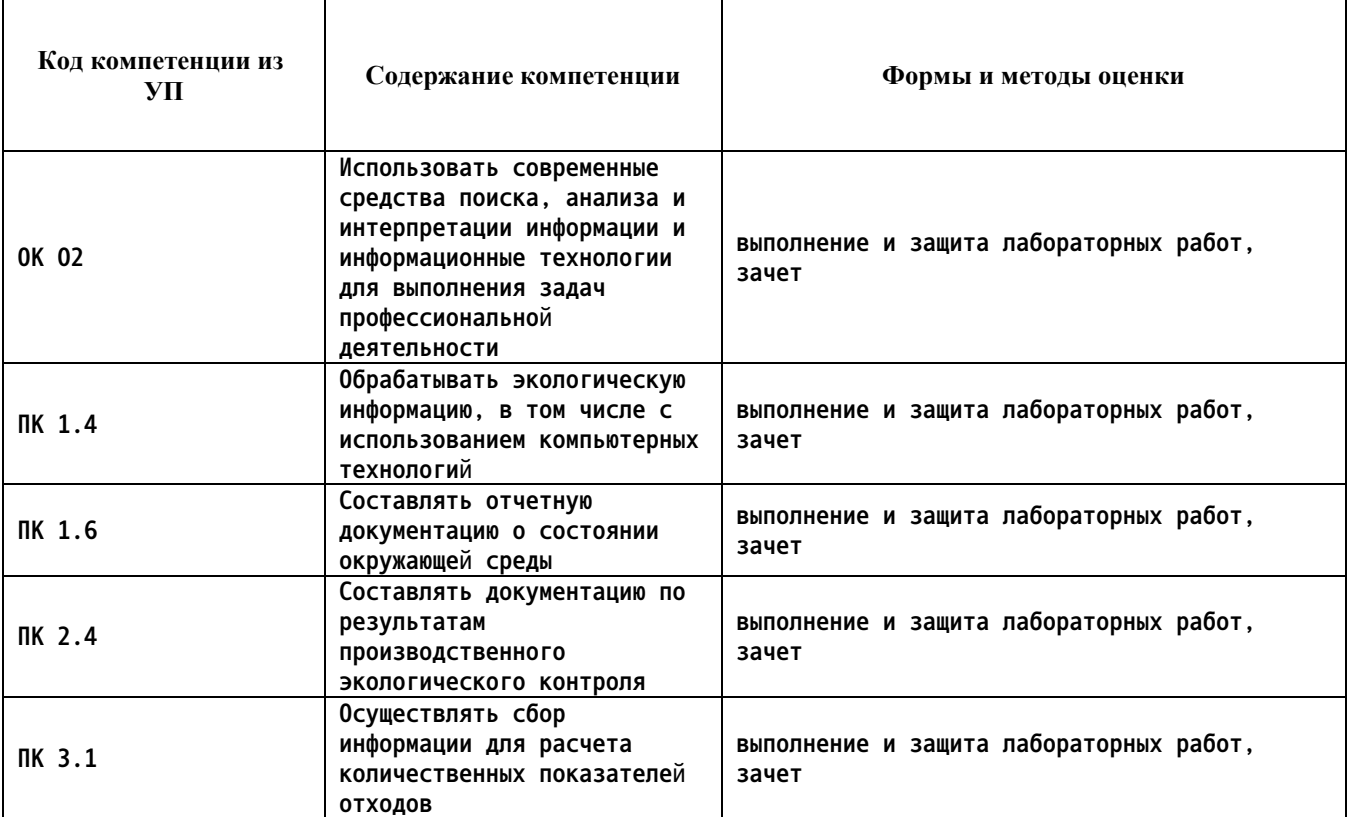

#### **ПРИЛОЖЕНИЕ А МЕТОДИЧЕСКИЕ РЕКОМЕНДАЦИИ И УКАЗАНИЯ**

**Лекции (в том числе уроки, проводимые в виде лекций) составляют основу теоретического обучения студентов. Они позволяют систематизировать знания студентам о наиболее сложных и актуальных проблемах изучаемой дисциплины. На лекциях особое внимание уделяется не только усвоению студентами изучаемых проблем, но и стимулированию их активной познавательной деятельности, творческого мышления, развитию профессионально-значимых свойств и качеств. Для лучшего освоения учебной дисциплины перед каждой лекцией студент повторяет предыдущий лекционный материал и прорабатывает рассмотренные ранее вопросы с использованием рекомендованной преподавателем основной и дополнительной литературы.**

**Студенты должны аккуратно вести конспект. В случае недопонимания какой-либо части предмета следует задать вопрос в установленном порядке преподавателю. В процессе работы на лекции необходимо так же выполнять в конспектах модели изучаемого предмета (рисунки, схемы, чертежи и т.д.), которые использует преподаватель.**

**При подготовке к лабораторным работам студенту, кроме повтора лекционного материала по теме занятия, необходимо также изучить методические рекомендации, выданные преподавателем.**

**Выполнение всех видов работы в соответствующие сроки позволит студентам в течение семестра вести подготовку к промежуточной аттестации. Промежуточная аттестация проводится в письменном виде в конце семестра.**

**Методические указания студентам по подготовке к лабораторным работам**

**Лабораторные работы необходимы для усвоения теоретического материала и формирование учебных и профессиональных практических навыков.**

**Выполнение лабораторных работ направлено на обобщение, систематизацию, углубление, закрепление теоретических знаний и приобретения практического опыта по конкретным темам дисциплин.**

**Содержание лабораторных работ представлено в настоящей программе.**

**При подготовке к лабораторным работам студенту, кроме повтора лекционного материала по теме занятия, необходимо также изучить методические рекомендации к лабораторной работе.**

**Подготовка к промежуточной аттестации**

**Промежуточная аттестация является приемом проверки степени усвоения учебного материала и лекционных занятий, качества усвоения обучающимися отдельных разделов, сформированных умений и навыков.**

**При подготовке к промежуточной аттестации целесообразно:**

•**внимательно изучить перечень вопросов и определить, в каких источниках находятся сведения, необходимые для ответа на них;**

•**внимательно прочитать рекомендованную литературу, изучить конспекты по занятиям;**

•**составить краткие конспекты ответов (планы ответов).**